# Autodesk Revit klavye kısayolları

#### Ek açıklamalar

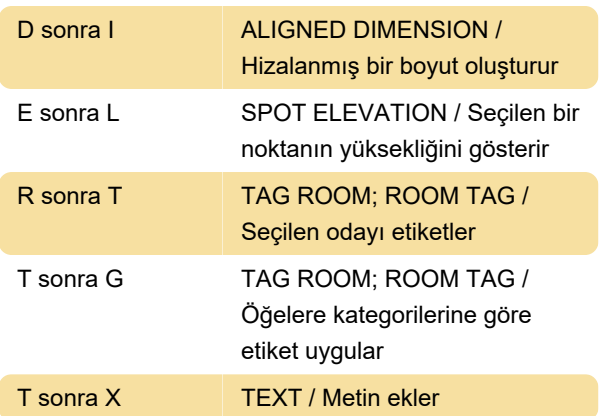

# Çözümleme

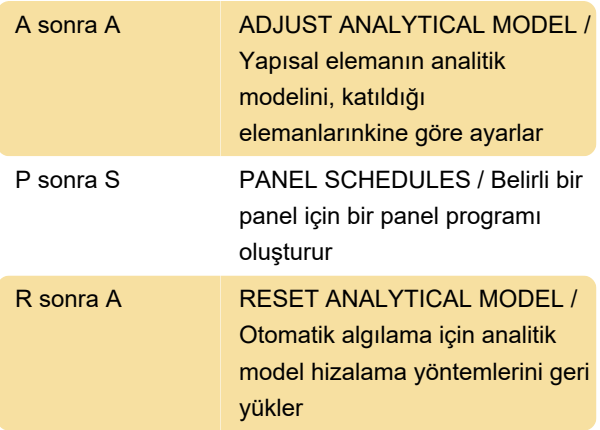

#### Mimari

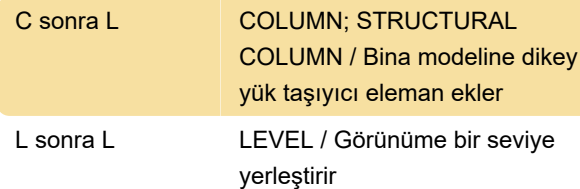

## İçerik menüsü

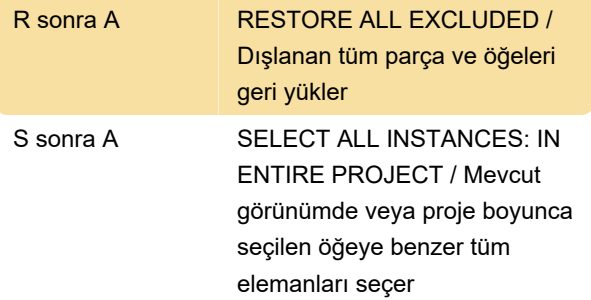

### İçeriğe dayalı sekmeler

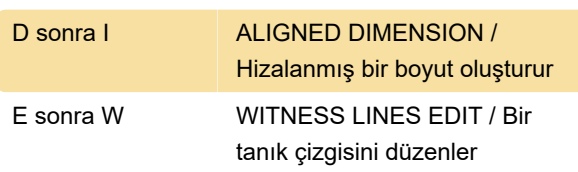

### Değiştirme

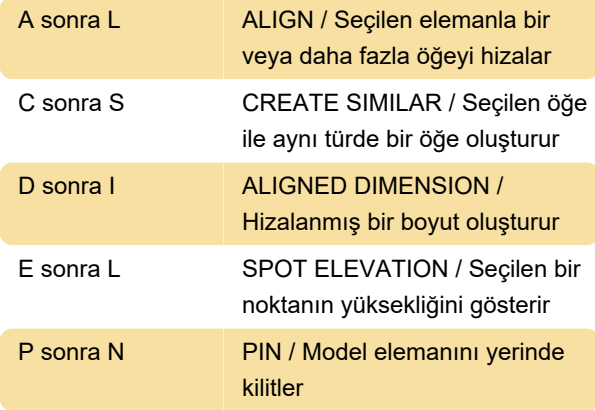

### Gezinti çubuğu

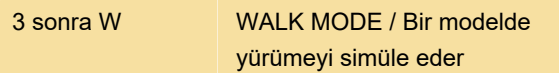

### Denetim çubuğunu görüntüleme

Kaynak: Autodesk

Son değişiklik: 11.11.2019 20:10:32

Daha fazla bilgi için: [defkey.com/tr/autodesk-revit](https://defkey.com/tr/autodesk-revit-klavye-kisayollari?filter=basic)[klavye-kisayollari?filter=basic](https://defkey.com/tr/autodesk-revit-klavye-kisayollari?filter=basic)

[Bu PDF'yi özelleştir...](https://defkey.com/tr/autodesk-revit-klavye-kisayollari?filter=basic?pdfOptions=true)